## SAP ABAP table BORGR\_VTTK\_ERROR {Return of Incorrect Shipment Numbers in FM BORGR}

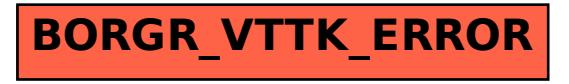